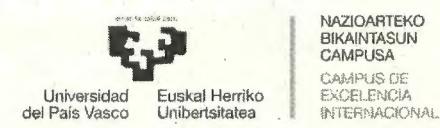

## **ACUERDO DEL TRIBUNAL ENCARGADO DEL PROCESO SELECTIVO PARA EL INGRESO COMO PERSONAL LABORAL FIJO DEL GRUPO II DE CLASIFICACIÓN, DE LA CATEGORÍA PROFESIONAL Técnico/a Medio TICs, ESPECIALIDAD Informática de Sistemas, CONVOCADA POR RESOLUCIÓN DE LA RECTORA DE 2 DE NOVIEMBRE DE 2018.**

Este tribunal ha recibido varios escritos en los que se indican errores, dudas y discrepancias con algunas de las preguntas incluidas en las baterías publicadas.

Igualmente, se han recibido consultas relacionadas con el desarrollo del examen.

Tras proceder a su análisis, de conformidad a lo previsto en las Bases Generales octava y duodécima y en el punto tercero de las Bases Específicas de la convocatoria (ambas en Resoluciones de 2 de noviembre de 2018 de la Rectora de la UPV/EHU) por el Tribunal del proceso selectivo para el ingreso como personal laboral fijo del Grupo 11 de clasificación, de la categoría profesional Técnico/a Medio TICs, Especialidad Informática de Sistemas, el Tribunal ha decidido los siguientes puntos:

**PRIMERO.-** Corregir la redacción de las siguientes preguntas de la batería publicada.

Parte específica: 44, 275, 283, 298, 519, 528, 584, 587, 590 y 597.

La redacción definitiva se anexa al presente acuerdo.

**SEGUNDO.-.** Anunciar que tanto el idioma de realización del examen, como el tipo de ejercicio práctico a realizar podrá ser determinado por cada persona aspirante en el mismo momento de la realización de la prueba.

**TERCERO.-** Anunciar que para la realización de la parte práctica indicada en la base específica 3.1.2, por aquellas personas que opten por la modalidad de resolución de un supuesto práctico a elegir entre un mínimo de 5 propuestos por el tribunal, solamente se permitirá llevar una calculadora simple, de operaciones básicas y material y documentación en papel que no incluya manuales o guías de resolución de casos prácticos.

**CUARTO.-** No se admitirá el uso del teléfono móvil ni de cualquier dispositivo electrónico que disponga de conectividad a internet.

**QUINTO.-** Remitir el presente Acuerdo a la Vicegerencia de Personal para su publicación, por los medios \_que proceda.

leioa, 23 de octubre de 2019

El Secretario del Tribunal

 $\mathcal{A}$  and  $\mathcal{A}$  are all  $\mathcal{A}$ Javier Angulo Gento

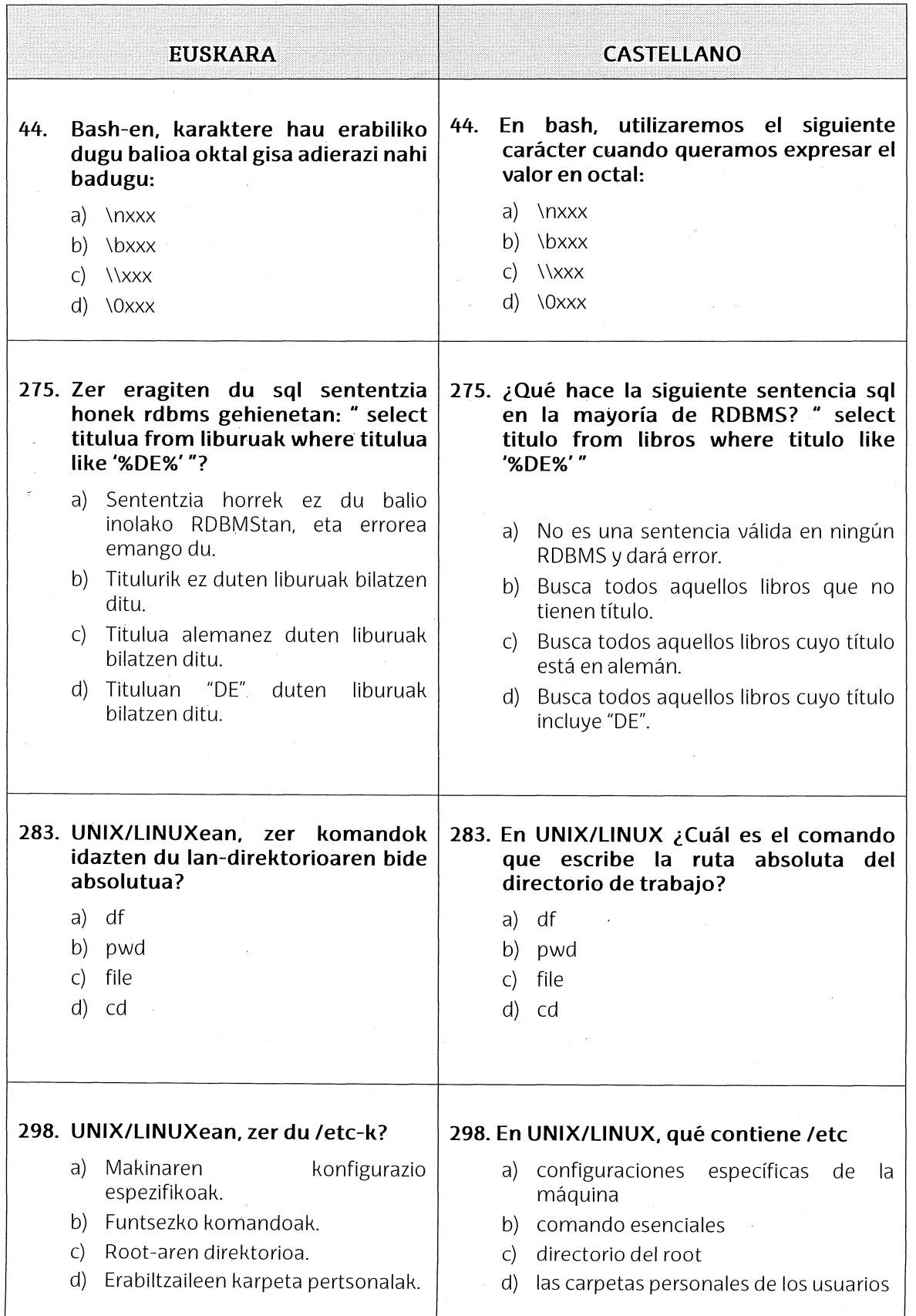

ANEXO. Preguntas de la parte específica que ven modificada su redacción

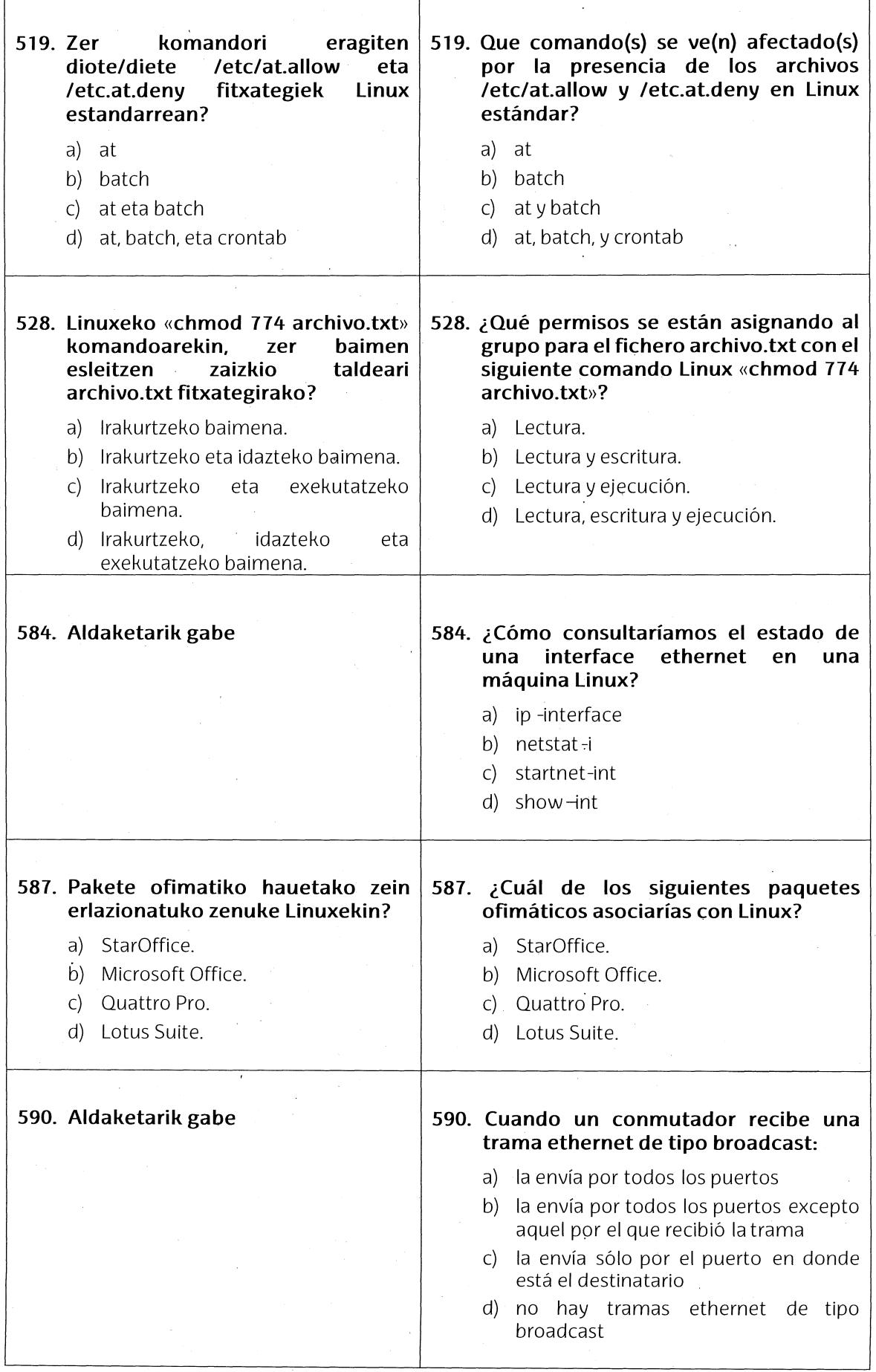

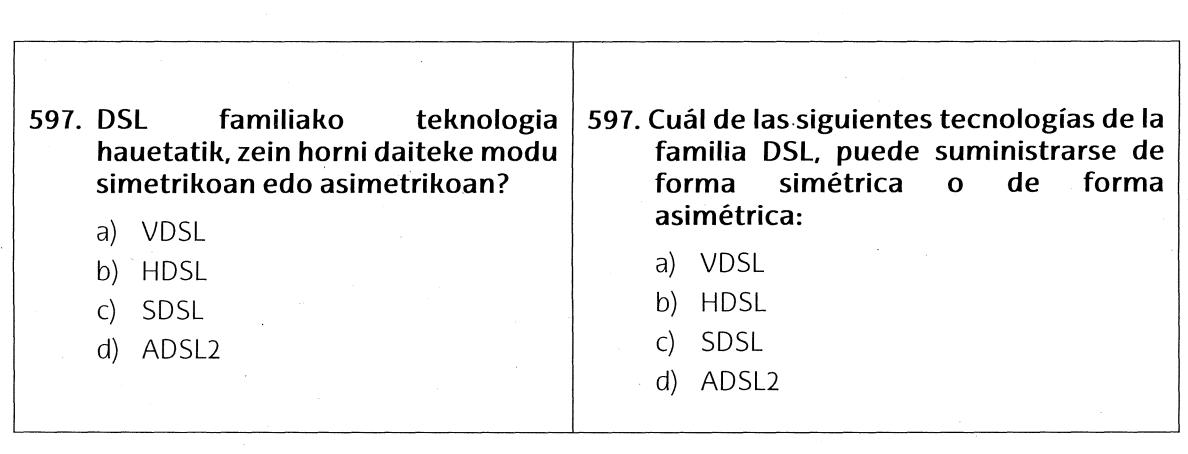

 $\mathcal{L}_{\mathcal{A}}$